## **AOC in Duties Setup**

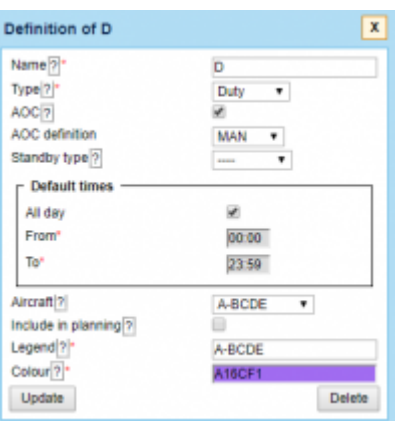

Defining a new duty in a section Duties Setup

From: <https://wiki.leonsoftware.com/>- **Leonsoftware Wiki**

Permanent link: **<https://wiki.leonsoftware.com/updates/duties-setup-possibility-to-choose-aoc-when-creating-or-editing-duty-definition?rev=1572009272>**

Last update: **2019/10/25 13:14**

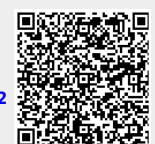